**VeryPDF PDF To Flash Flip Book Converter Command Line Crack Free Download [2022]**

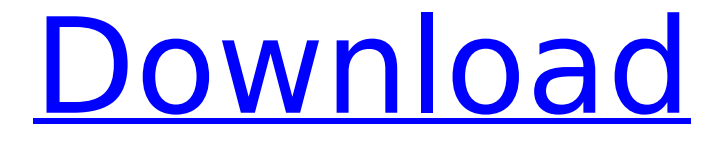

**VeryPDF PDF To Flash Flip Book Converter Command Line Crack Activation Key [Latest 2022]**

VeryPDF PDF to Flash Flip Book Converter Command Line Crack is a very small utility that helps you create Flash flip books from your PDF files. 1. VeryPDF PDF to Flash Flip Book Converter Command Line ADVERTISEMENT Features VeryPDF PDF to Flash Flip Book Converter

Command Line is a simple utility that enables you to create Flash flip books from your PDF files. 2. VeryPDF PDF to Flash Flip Book Converter Command Line 3. VeryPDF PDF to Flash Flip Book Converter Command Line 4. VeryPDF PDF to Flash Flip Book Converter Command Line 5. VeryPDF PDF to Flash Flip Book Converter Command

# Line 6. VeryPDF PDF to Flash Flip Book Converter Command Line 7. VeryPDF PDF to Flash Flip Book Converter Command Line 8. VeryPDF PDF to Flash Flip Book Converter Command Line 9. VeryPDF PDF to Flash Flip Book Converter Command Line 10. VeryPDF PDF to Flash Flip Book Converter Command Line How to install and use the

# program VeryPDF PDF to Flash Flip Book Converter Command Line is a command-line utility that can be accessed using a commandline terminal. That means that before you can run it, you need to have a working commandline interface installed on your computer. If you do not have that kind of environment, then

you may find the program to be rather difficult to use. VeryPDF PDF to Flash Flip Book Converter Command Line Download VeryPDF PDF to Flash Flip Book Converter Command Line is not hard to find. In fact, it is even easier to find than most other packages of the same type, due to its relatively easy availability. If you

can access the Internet, then you can easily download it without any problem. Once you do that, you can install it on the hard drive of your computer, after which you will be able to use it whenever you need to. How to use VeryPDF PDF to Flash Flip Book Converter Command Line VeryPDF PDF to Flash

Flip Book Converter Command Line is a command-line utility that relies on a set of simple arguments. You should not be overwhelmed by the amount of options, because the program is fully customizable, and you can easily use these commands to set different options. To begin using this program, you need to start a command-line

# terminal. You can find one on every computer that runs Windows, or you can download and install one

**VeryPDF PDF To Flash Flip Book Converter Command Line Crack Free**

# Cracked VeryPDF PDF to Flash Flip Book Converter Command Line With Keygen is a lightweight program that makes it possible to create

# Flash flip books from PDF files. It may not be suitable for novices because it lacks a conventional GUI, but it is not too difficult to use. So You Want To Do Digital Marketing? So, you want to do Digital Marketing? Well, the number one rule is to know what kind of business you want to start and you should make sure that you

have a good understanding of your business. Digital Marketing needs to be done on a strategic basis. In a company, digital marketing is a combination of multiple strategies. For Digital Marketing, the best piece of advice is to learn from the experiences of others as well. This would help you

# better understand the situation and the pitfalls you need to avoid. You also need to work with your team. So, you would need to understand your strengths and weaknesses as well as what you need from your team. This will also help you identify your priorities. Another thing to do is get a digital marketing planner ready as

# soon as possible. This would help you identify the things you are going to do in the first couple of months of your business. You need to understand the limitations as well as the strengths of your digital marketing campaign. Your targeted audience is going to play a major role in your digital marketing campaign. You need to consider

# and work with your target audience. The more they come to you, the more effective your brand will be. Having a sound digital marketing plan is important for your business to be successful. So, make sure you take the time to design it. So, you want to do Digital Marketing? Well, the number one rule is to know

what kind of business you want to start and you should make sure that you have a good understanding of your business. Digital Marketing needs to be done on a strategic basis. In a company, digital marketing is a combination of multiple strategies. For Digital Marketing, the best piece of advice is to

learn from the experiences of others as well. This would help you better understand the situation and the pitfalls you need to avoid. You also need to work with your team. So, you would need to understand your strengths and weaknesses as well as what you need from your team. This will also help you identify your

# priorities. Another thing to do is get a digital marketing planner ready as soon as possible. This would help you identify the things you are going to do in the first couple of months of your business. b7e8fdf5c8

**VeryPDF PDF To Flash Flip Book Converter Command Line With Key Latest**

VeryPDF PDF to Flash Flip Book Converter Command Line is a powerful, commandline utility that allows you to create Flash flip books from PDF files that can then be embedded into your web pages. It works directly from the command console. It supports a fairly large set of

# arguments that enable you to customize the output of your flip books and set them for sharing on the web. VeryPDF PDF to Flash Flip Book Converter Command Line Help: The VeryPDF PDF to Flash Flip Book Converter Command Line is very simple and reliable command-line utility that enables you to create Flash flip

# books from PDF files. It supports a relatively large set of arguments that enable you to customize the output of your flip books. Besides, you can use it directly from the command console. VeryPDF PDF to Flash Flip Book Converter Command Line Help: --file. You may specify the path of the input PDF file. You may want to use

the full path for ease of use. --options. This argument is used to specify the arguments provided by the program. --page. You may specify the number of the first page of a book to convert (you can use this argument multiple times) --width. You may specify the width of each page of a book (you can use this argument

multiple times) --height. You may specify the height of each page of a book (you can use this argument multiple times) --compress. You may provide a password to encrypt the conversion result. --load. You may use this argument to specify the location of the output PDF file --path. You may use this argument to

This argument is mandatory --password. You may provide a password to encrypt the output PDF file. --output. If the program encounters an error during the conversion, it

specify the path of the output directory --output. You may specify the path of the folder where you want to create your output documents.

displays an error message and displays the stack trace. Try our other Free Program! Just a download Try the free edition for 30 days Register to get full access Disclaimer: CoolProgram.org is not associated with the software application or any representative from the software manufa cturer.CoolProgram.o

# rg is an independent web site offering free software downloads in a directory that is chosen by the software publisher and is not affiliated with the software publisher. Additionally, CoolProgram.org is not responsible for any external links, either to other websites or software repositories.This invention relates to

#### hair grooming devices and more

**What's New in the VeryPDF PDF To Flash Flip Book Converter Command Line?**

VeryPDF PDF to Flash Flip Book Converter Command Line is a freeware program developed by VeryPDF. It may be used as a PDF to Flash Flip Book Converter. It converts your PDF files into Flash flip books without the

# need for Adobe Flash and additional software. Hey, sorry for the late reply, but I just wanted to let you know that I got the site running on my computer and I tested it, not a single issue. Do you want me to make a wordpress admin link to that so you can view it? VeryPDF PDF to Flash Flip Book Converter Command Line is a freeware

program developed by VeryPDF. It may be used as a PDF to Flash Flip Book Converter. It converts your PDF files into Flash flip books without the need for Adobe Flash and additional software. Hey, sorry for the late reply, but I just wanted to let you know that I got the site running on my computer and I tested it, not a single

# issue. Do you want me to make a wordpress admin link to that so you can view it? Hey, sorry for the late reply, but I just wanted to let you know that I got the site running on my computer and I tested it, not a single issue. Do you want me to make a wordpress admin link to that so you can view it? Its an awesome tool.

Thanks for sharing this. Anything we can do to help? Thank you for your assistance. Regards, James M. Hey, sorry for the late reply, but I just wanted to let you know that I got the site running on my computer and I tested it, not a single issue. Do you want me to make a wordpress admin link to that so you can view it? Do you want

me to make a wordpress admin link to that so you can view it? Kindly share the link with us, we are looking for an alternative to help us with our website, Thank You Regards, James M. Yeah, its working good now. I just needed to put a title and link to the images. I fixed the formatting and made the sidebars. I also added a few more

# pictures. I also wanted to see what editing I can do to the site. Also, I am not sure how you will be able to see the graphics on this page without zooming in. My A

**System Requirements For VeryPDF PDF To Flash Flip Book Converter Command Line:**

# \*\*Minimum system requirements apply to the full version of the game. \*\* \* Windows 7, 8 and 8.1 (32/64-bit, all editions) or Windows 10 (32/64-bit, Home/Pro) \* Intel Core i3, i5 or i7 (3.4 GHz or equivalent) \* 4 GB RAM \* 20 GB available disk space \* NVIDIA GeForce

# GTX 760 and AMD Radeon HD 7850 graphics or equivalent \* DirectX 11 (11.0) or DirectX 12 with the latest

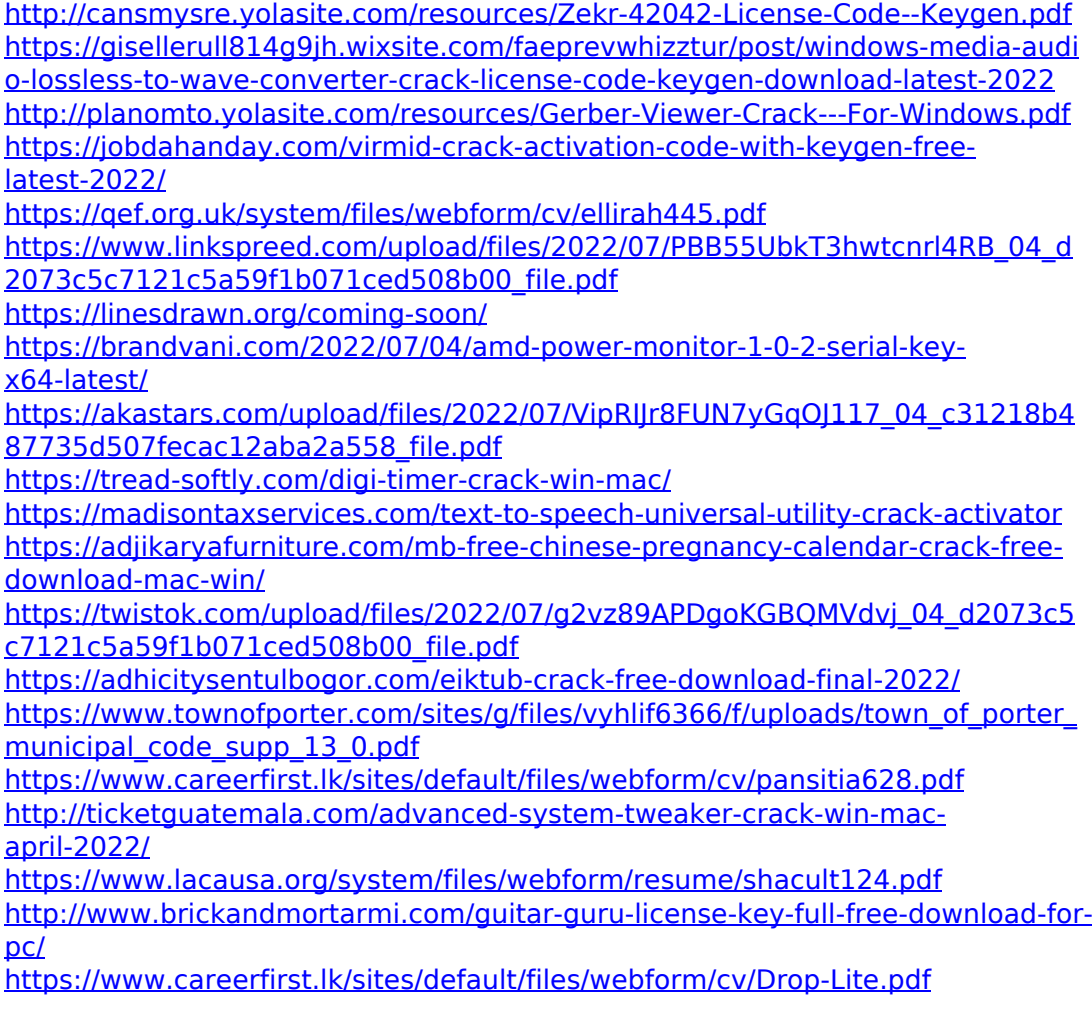